Charles Camp 20-07-22

आ है। 1986 149 पार्ट्स आपक से हरे हैं, गुन्हबामिल<br>के सम्बन्ध में कोई बियाई गयी है netzy?

1. उक्त गाटे राजस्व अभिलेखों में दर्ज है तथा गाटे परस्पर सटे हुये है।

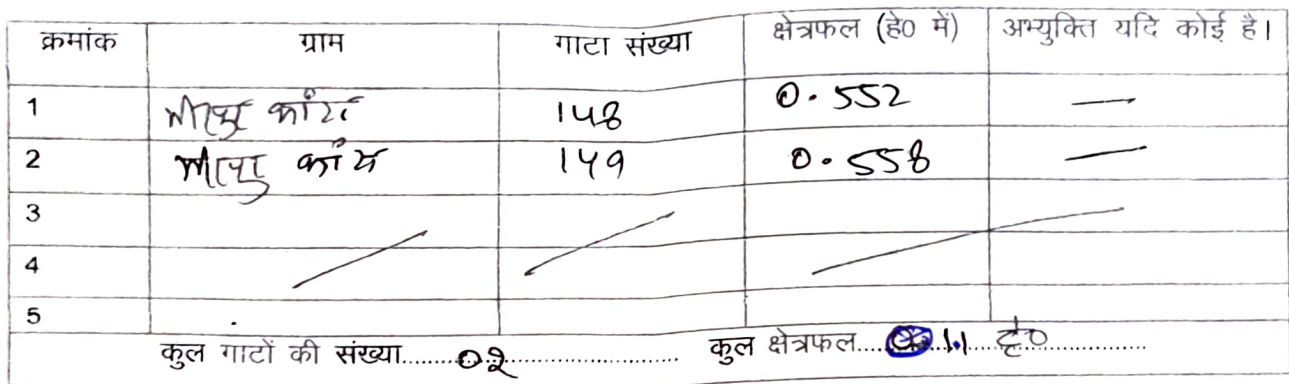

प्रमाणित किया जाता है कि निम्न गाटा संख्या –

## संयुक्तता प्रमाण पत्र का प्रारूप

ટનઞ ૧